## 8. Übung – Informatik I für VIW Fakultat Verkehrswissenschaften ¨ Fachrichtung Verkehrsingenieurwesen

## Aufgabe 1 - AVL-Bäume

Fügen Sie jede der folgenden Zahlenfolgen jeweils in einen anfangs leeren AVL-Baum ein. Gehen Sie schrittweise vor und zeichnen Sie den AVL-Baum nach jedem Einfugen einer ¨ Zahl und nach jeder Rotation (also zweimal bei Doppelrotationen). Nutzen Sie die folgende Notation:  $i(x)$  – Einfügen der Zahl x;  $L(x)$  – Linksrotation um x;  $R(x)$  – Rechtsrotation um x. Vergessen Sie nicht, jeweils die Balancefaktoren aller Knoten anzugeben.

- 15, 9, 13, 10, 11, 12
- 20, 10, 5, 8, 6, 7, 2
- 10, 15, 25, 30, 28, 20, 17, 22

## **Aufgabe 2 – Dijsktra-Algoritmus**

Führen Sie für jeden der folgenden Graphen den Dijkstra-Algorithmus aus. Der Quellknoten ist jeweils der Knoten mit der Nummer eins. Notieren Sie den Ablauf tabellarisch unter Nutzung der Tripeldarstellung. Lesen Sie am Ende aus dem Ablaufprotokoll die kürzesten Wege ab.

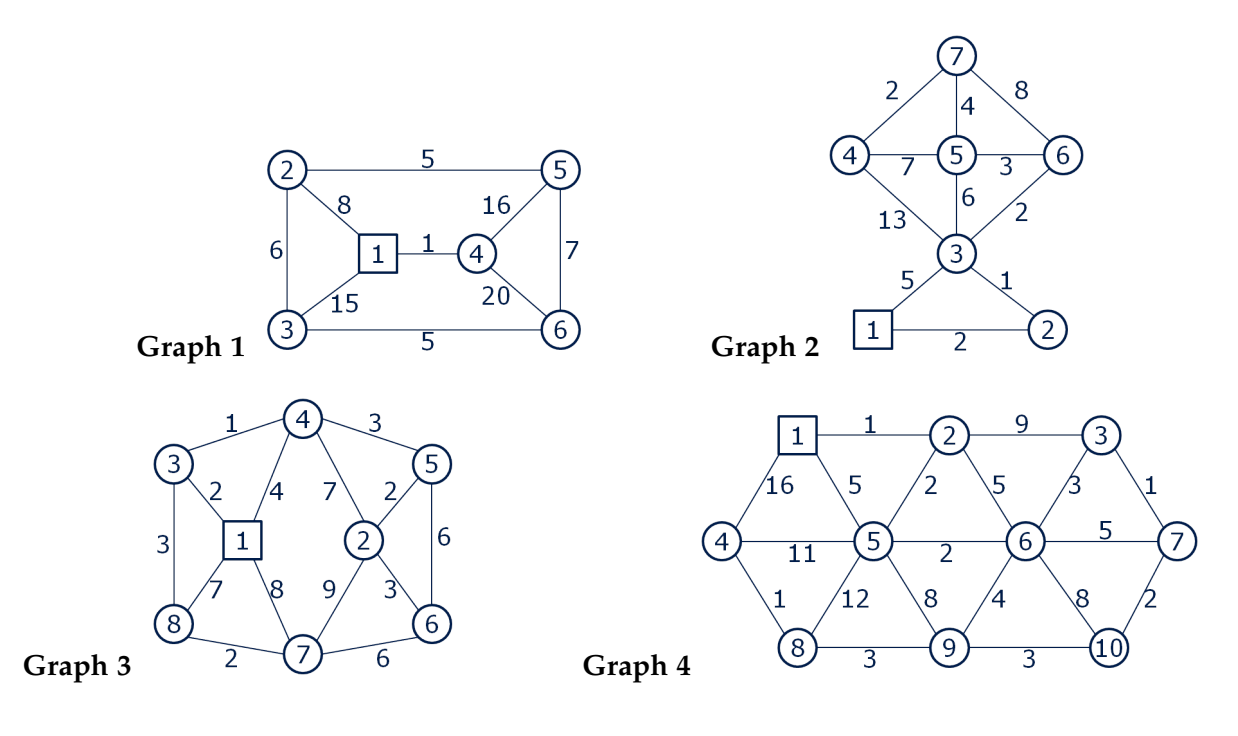